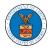

A Dashboard

# UNDERSTANDING THE COMPONENTS IN CASE DETAILS PAGE.

 Click on the eFile & eServe with the Office of the Administrative Law Judges (OALJ) or Board of Alien Labor Certification Appeals (BALCA) tile from the main dashboard.

|                                                                 |                                                        |                                                                            | Help                                                                                                    |
|-----------------------------------------------------------------|--------------------------------------------------------|----------------------------------------------------------------------------|----------------------------------------------------------------------------------------------------|
|                                                                 |                                                        |                                                                            |                                                                                                    |
| eFile & eServe with the<br>Administrative Review Board<br>(ARB) | eFile & eServe with the<br>Benefits Review Board (BRB) | eFile & eServe with the<br>Employees' Compensation<br>Appeals Board (ECAB) | eFile & eServe with the<br>Office of the Administrative<br>Law Judges (OALJ) or<br>Board of Alien Labor<br>Certification Appeals (BALCA |
|                                                                 |                                                        |                                                                            |                                                                                                    |
| My Account                                                      |                                                        |                                                                            |                                                                                                    |
|                                                                 |                                                        |                                                                            |                                                                                                    |

 In the OALJ dashboard, click on the approved <OALJ Case Number> link My Access Requests or New Cases table. The user is navigated to the case details page.

| OALJ and BAL                  | CA Dashboard                 |                                    |                                 |                  |                        |                  |
|-------------------------------|------------------------------|------------------------------------|---------------------------------|------------------|------------------------|------------------|
| File a New Case Requ          | uest Access to Cases Multi C | Case Filing                        |                                 |                  |                        | Help 🕜           |
| My Access Reque               |                              | LJ Case Number link to access case | filings and servings and to sub | mit new filings. |                        |                  |
|                               |                              |                                    |                                 |                  | Showing 1 of 1 record  | ds 🛛 View More 🕀 |
| OALJ Case Number              | eFile Number                 | Claimant Name                      | Employer Name                   | Status           | Last Updated On        | Details          |
| 2018BLA05689                  | OALJ-2010-510590             | JARVIS CARLOS G SR                 |                                 | APPROVED         | 10/15/2020 - 09:01 EST | View             |
| All times displayed in US Eas | stern Timezone               |                                    |                                 |                  |                        |                  |

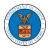

# 3. The user will be directed to the case details page.

## Case Details

| gencyReference # BR7R4-2016187<br>aseType BLA<br>aseType Group BLACK LUNG         | Claimant Name<br>Employer Name | JARVIS CARLOS G SR |  |  |  |  |
|-----------------------------------------------------------------------------------|--------------------------------|--------------------|--|--|--|--|
| seency Reference # BR7R4-2016187<br>asse Type 0 BLA<br>asse Type Group BLACK LUNG |                                | JARVIS CARLOS G SR |  |  |  |  |
| gencyReference # BR/R4-2016187<br>LaseType BLA                                    | ALJ Decision Date              |                    |  |  |  |  |
|                                                                                   |                                |                    |  |  |  |  |
|                                                                                   |                                |                    |  |  |  |  |

| Notice or Report                             | Notice of Appearance | Noa_28.pdf    | OALJ-2010-510591 | IN_PROGRESS | Thomas Mathew | 10/15/2020 - 09:01 EST | View |
|----------------------------------------------|----------------------|---------------|------------------|-------------|---------------|------------------------|------|
| Notice or Report                             | Notice of Withdrawal | NoW_6.pdf     | OALJ-2010-510553 | APPROVED    | Devin Hamburg | 10/13/2020 - 06:56 EST | View |
| Motion or Response or Reply to a Motion      | Motion to Stay       | File 2_19.pdf | OALJ-2007-500420 | APPROVED    | Devin Hamburg | 07/22/2020 - 09:47 EST | View |
| * All times displayed in US Eastern Timezone |                      |               |                  |             |               |                        |      |

#### Documents Served by OALJ

| File type         | Description               | File Name | eFile Number | Issued On | Served On | Accessed On | Notified On |
|-------------------|---------------------------|-----------|--------------|-----------|-----------|-------------|-------------|
| No documents have | been served to this case. |           |              |           |           |             |             |

\* All times displayed in US Eastern Timezone

#### Parties with Access

| Name         | Address                                                              | Role in the Case                              | Organization                                               |
|--------------|----------------------------------------------------------------------|-----------------------------------------------|------------------------------------------------------------|
| Devin        | 4573 Elk Street, CAT, United States, California, 92661               | Claimant/Complainant/Prosecuting Party (Self- | Devin Hamburg & Associates LLC, 3765 Hidden Valley         |
| Hamburg      |                                                                      | Represented)                                  | Road                                                       |
| Maria Holden | 4398 Barfield Lane, STARK TOwer TOwn, United States, Illinois, 99501 | Amicus Curiae                                 | Devin Hamburg & Associates LLC, 3765 Hidden Valley<br>Road |
| Thomas       | 7786 County Ave. Harleysville, PA 19438, Haley, United States,       | Attorney For Claimant/Complainant/Prosecuting | Wingstein and Dragger Attorneys at Laws, 56                |
| Mathew       | Delaware, 87454                                                      | Party                                         | Constitution Ave                                           |

### Delegated Users

| Name                  | Address                                      | Delegated By                                               | Organization                                                                   |
|-----------------------|----------------------------------------------|------------------------------------------------------------|--------------------------------------------------------------------------------|
| There are no users de | elegated to this appeal/case. If you want to | delegate access to another person to assist in this appeal | /case, create an organization through My Account and add them as members. Then |
| use the Delegate Acc  | ess button to give access to one of the mer  | nbers in your organization.                                |                                                                                |

Showing 3 of 3 records View More 🕀

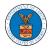

4. The case details page includes a summary section that gives a summary of the case details.

#### Case Details

| Summary            |                        |   |
|--------------------|------------------------|---|
| eFile Case Number  | EFS-OALJ-2007-200182   | 1 |
| OALJ Case Number   | 2018BLA05689           |   |
| Agency Reference # | BR7R4-2016187          |   |
| Case Type          | BLA                    |   |
| Case Type Group    | BLACK LUNG             |   |
| ALJ Decision Date  |                        |   |
| Claimant Name      | JARVIS CARLOS G SR     |   |
| Employer Name      |                        |   |
| Status             | OPEN                   |   |
| Docketed Date      | 07/11/2020 - 13:21 EST |   |

- 5. The case details page includes the button Submit a New Filing and Representative's Withdrawal of Appearance.
  - a. 'Submit a New Filing' button is to bring up the form to submit a new filing related to the case.
  - b. 'Representative's Withdrawal of Appearance' button is to bring up the page that lets you submit the Motion of WIthdrawal from the case.

Note: Representative's Withdrawal of Appearance button will not be displayed for the roles Claimant/Complainant/Prosecuting Party (Self-represented) and Respondent/Defendant/Employer (Self-represented)

Note: For a case in submitted status, only the Submit a New Filing button will be displayed. All other buttons will be displayed only once the access request is approved

| Case Deta          | ils                    |
|--------------------|------------------------|
| Summary            |                        |
| eFile Case Number  | EFS-OALJ-2007-200182   |
| OALJ Case Number   | 2018BLA05689           |
| Agency Reference # | BR7R4-2016187          |
| Case Type          | BLA                    |
| Case Type Group    | BLACK LUNG             |
| ALJ Decision Date  |                        |
| Claimant Name      | JARVIS CARLOS G SR     |
| EmployerName       |                        |
| Status             | OPEN                   |
| Docketed Date      | 07/11/2020 - 13:21 EST |

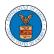

6. Case details page include tables Filings, Documents served by OALJ, Parties with Access, and Delegated Users.

a. Filings table lists all the Filings you have done related to this case.

b. Documents served by OALJ table lists all the servings issued by OALJ on the case.

c. Parties with Access table lists all the parties that have access to this case.

d. Delegated Users table lists all the users in your organization who have been delegated access to this case and the attorney who delegated the user.

| Filing Category                                                  | у                                                                                                    | Filing Type                                               | Filed Documents     | 5                                                     | eFile Number                           | Status            | Filed By                                                                                                    | Last Updated On                                                                              | Details                    |
|------------------------------------------------------------------|----------------------------------------------------------------------------------------------------|-----------------------------------------------------------|---------------------|-------------------------------------------------------|----------------------------------------|-------------------|----------------------------------------------------------------------------------------------------|----------------------------------------------------------------------------------------------|----------------------------|
| Notice or Repor                                                  | rt                                                                                                    | Notice of Appearance                                      | Noa_28.pdf          |                                                       | OALJ-2010-510591                       | IN_PROGRESS       | Thomas Mathew                                                                                                    | 10/15/2020 - 09:01 EST                                                                       | View                       |
| Notice or Repor                                                  | rt                                                                                                    | Notice of Withdrawal                                      | NoW_6.pdf           |                                                       | OALJ-2010-510553                       | APPROVED          | Devin Hamburg                                                                                                    | 10/13/2020 - 06:56 EST                                                                       | View                       |
| Motion or Resp                                                   | onse or Reply to a Motion                                                                                                    | Motion to Stay                                            | File 2_19.pdf       |                                                       | OALJ-2007-500420                       | APPROVED          | Devin Hamburg                                                                                                    | 07/22/2020 - 09:47 EST                                                                       | View                       |
| All times display                                                | yed in US Eastern Timezone                                                                                                    |                                                           |                     |                                                       |                                        |                   |                                                                                                    |                                                                                              |                            |
| Documen                                                          | its Served by OAl                                                                                                    | LJ                                                        |                     |                                                       |                                        |                   |                                                                                                    |                                                                                              |                            |
| File type                                                        | Description                                                                                                    | File Name                                                 | eFile Number        |                                                       | Issued On                              | Served On         | Accessed (                                                                                                    | On Notified                                                                                  | On                         |
| No. do cumo otra                                                 | have been served to this case                                                                                                    | -                                                         |                     |                                                       |                                        |                   |                                                                                                    |                                                                                              |                            |
| No documents                                                     | nave been served to this case                                                                                                    | e.                                                        |                     |                                                       |                                        |                   |                                                                                                    |                                                                                              |                            |
| All bins on disalar                                              | and the U.C. Freedomer Theorem                                                                                                    |                                                           |                     |                                                       |                                        |                   |                                                                                                    |                                                                                              |                            |
| All times display                                                | yed in US Eastern Timezone                                                                                                    |                                                           |                     |                                                       |                                        |                   |                                                                                                    |                                                                                              |                            |
|                                                                  | yed in US Eastern Timezone                                                                                                    |                                                           |                     |                                                       |                                        |                   |                                                                                                    | Showing 3 of 3 records                                                                       | /iew More <b>(</b>         |
|                                                                  |                                                                                                    |                                                           |                     | Role in th                                            | ne Case                                |                   | Organization                                                                                                    | Showing 3 of 3 records                                                                       | /iew More <b>(</b>         |
| Parties wi                                                       | ith Access<br>Address                                                                                                    | ed States, California, 92661                              |                     |                                                       | /Complainant/Prosecut                  | iing Party (Self- | Organization                                                                                                    | Showing 3 of 3 records                                                                       |                            |
| Parties wi<br>Name<br>Devin                                      | Address 4573 Elk Street, CAT, Unite                                                                                                    | ed States, California, 92661<br>K TOwer TOwn, United Stat |                     | Claimant                                              | /Complainant/Prosecut<br>ted)          | ling Party (Self- | Organization<br>Devin Hambur<br>Road                                                                               |                                                                                              | lden Valley                |
| Parties wi<br>Name<br>Devin<br>Hamburg                           | ith Access<br>Address<br>4573 Elk Street, CAT, Unite<br>4398 Barfield Lane, STARH                                                                          |                                                           | es, Illinois, 99501 | Claimant<br>Represen<br>Amicus C                      | /Complainant/Prosecut<br>ted)          |                   | Organization           Devin Hambur,<br>Road           Devin Hambur,<br>Road                                       | g & Associates LLC, 3765 Hid<br>g & Associates LLC, 3765 Hid<br>Dragger Attorneys at Laws, 1 | lden Valley<br>Iden Valley |
| Name<br>Devin<br>Hamburg<br>Maria Holden<br>Thomas<br>Mathew     | ith Access         Address         4573 Elk Street, CAT, United         4398 Barfield Lane, STARH         7786 County Ave. Harleys         Delaware, 87454 | (TOwer TOwn, United Stat                                  | es, Illinois, 99501 | Claimant,<br>Represen<br>Amicus C<br>Attorney         | /Complainant/Prosecui<br>ted)<br>uriae |                   | Organization           Devin Hamburg           Road           Devin Hamburg           Road           Wingstein and | g & Associates LLC, 3765 Hid<br>g & Associates LLC, 3765 Hid<br>Dragger Attorneys at Laws, 1 | lden Valley<br>Iden Valley |
| Name<br>Devin<br>Hamburg<br>Maria Holden<br>Thomas<br>Mathew     | ith Access         Address         4573 Elk Street, CAT, United         4398 Barfield Lane, STARH         7786 County Ave. Harleys         Delaware, 87454 | (TOwer TOwn, United Stat                                  | es, Illinois, 99501 | Claimant,<br>Represen<br>Amicus C<br>Attorney         | /Complainant/Prosecui<br>ted)<br>uriae |                   | Organization           Devin Hamburg           Road           Devin Hamburg           Road           Wingstein and | g & Associates LLC, 3765 Hid<br>g & Associates LLC, 3765 Hid<br>Dragger Attorneys at Laws, 1 | lden Valley<br>Iden Valley |
| Parties wi<br>Name<br>Devin<br>Hamburg<br>Maria Holden<br>Thomas | ith Access         Address         4573 Elk Street, CAT, United         4398 Barfield Lane, STARH         7786 County Ave. Harleys                         | (TOwer TOwn, United Stat                                  | es, Illinois, 99501 | Claimant,<br>Represen<br>Amicus C<br>Attorney         | /Complainant/Prosecui<br>ted)<br>uriae |                   | Organization           Devin Hamburg           Road           Devin Hamburg           Road           Wingstein and | g & Associates LLC, 3765 Hid<br>g & Associates LLC, 3765 Hid<br>Dragger Attorneys at Laws, 1 | lden Va<br>Iden Va         |
| Parties wi<br>Name<br>Devin<br>Hamburg<br>Maria Holden<br>Thomas | ith Access         Address         4573 Elk Street, CAT, United         4398 Barfield Lane, STARH         7786 County Ave. Harleys         Delaware, 87454 | ( TOwer TOwn, United Stat<br>ville, PA 19438, Haley, Unit | es, Illinois, 99501 | Claimant<br>Represen<br>Amicus C<br>Attorney<br>Party | /Complainant/Prosecui<br>ted)<br>uriae |                   | Organization           Devin Hamburg           Road           Devin Hamburg           Road           Wingstein and | g & Associates LLC, 3765 Hid<br>g & Associates LLC, 3765 Hid<br>Dragger Attorneys at Laws, 1 | lden Valley<br>Iden Valley |